Today, we covered Section 3.1 in the textbook.

# Vector geometry in **R***<sup>n</sup>*

- Most of our examples will be in  $\mathbb{R}^2$  or  $\mathbb{R}^3$ , where it's easier to visualize things.
- We will identify a point  $X \in \mathbb{R}^n$  with the vector which starts at the origin *O* and ends at the point *X*. We say that such vectors with their tail at the origin are in *standard position*.
- $\blacksquare$  Addition  $\blacksquare$  Geometrically, you can visualize adding two vectors using the *tip-to-tail method* or the *parallelogram rule*. When adding the vectors *X* and *Y* using the tip-to-tail method, we move vector *Y* until its tail coincides with the tip of the vector *X*. The vector  $X + Y$  now points from the tail of *X* to the tip of *Y*. The parallelogram rule keeps the two vectors in standard position and the vector  $X + Y$  corresponds to the unique point Z such that *OXZY* is a parallelogram.

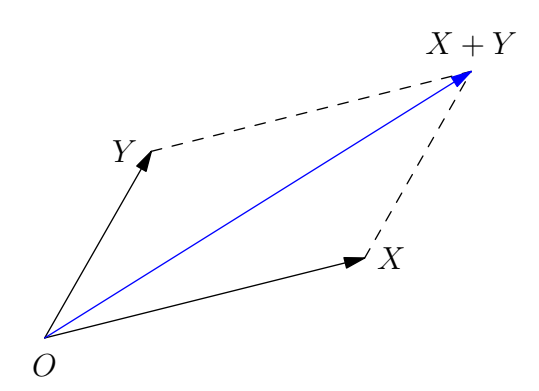

Scalar multiplication — Geometrically, you can visualize the result of multiplying a positive real number *t* by the vector *X* as the vector in the same direction as *X*, stretched by a factor of *t*. If we multiply the number −1 by the vector *X*, then the result is the vector in the opposite direction to *X*, with the same length. It follows that the result of multiplying a negative real number −*t* by the vector *X* is the vector in the opposite direction to *X*, stretched by a factor of *t*.

Note that the vectors *O*, *X* and *tX* all lie on the same line for any real number *t*.

- In the textbook, they often use notation like  $\vec{v}$ ,  $\vec{w}$ ,  $\vec{AB}$ ,  $\vec{BC}$ , and so on. This is fine, but we won't use it so much since each vector can be moved so that its tail is at the origin.
- You should remember that  $\mathbb{R}^n$  is a vector space over  $\mathbb{R}$  in other words, it's an object which satisfies the vector space axioms.

# Dot product

We need a mathematical tool which can be used to do geometric things, like measure the length of a vector, measure the angle between two vectors, decide whether two vectors are perpendicular, and so on. It turns out that the dot product — sometimes called the scalar product — is a good choice.

### Definition

Given two vectors  $X = [x_1, x_2, \ldots, x_n]^T$  and  $Y = [y_1, y_2, \ldots, y_n]^T$ , we define the *dot product* to be the real number

$$
X \cdot Y = x_1 y_1 + x_2 y_2 + \cdots + x_n y_n = \sum_{i=1}^n x_i y_i.
$$

Note that the two vectors must both have the same number of coordinates — they are both from **R***<sup>n</sup>* .

## Example

Consider the following two examples of dot products.

$$
\begin{bmatrix} 3 \\ -2 \\ 0 \\ 4 \end{bmatrix} \cdot \begin{bmatrix} 2 \\ 1 \\ 7 \\ -1 \end{bmatrix} = 3 \times 2 + (-2) \times 1 + 0 \times 7 + 4 \times (-1) = 0
$$

$$
\begin{bmatrix} 3 \\ -2 \\ 0 \\ 4 \end{bmatrix} \cdot \begin{bmatrix} 3 \\ -2 \\ 0 \\ 4 \end{bmatrix} = 3^2 + (-2)^2 + 0^2 + 4^2 = 29
$$

It's useful to keep in mind that the dot product is a special case of matrix multiplication, as you can see in the following example. On the left, the two column vectors are multiplied using the dot product while on the right, a row vector and a column vector are multiplied using standard matrix multiplication.

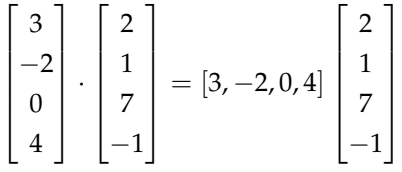

### Fact

Here are some nice properties concerning the dot product. If  $X$ ,  $Y$  and  $Z$  are vectors in  $\mathbb{R}^n$  and  $t$  is a real number, then the following equations hold.

 $X \cdot (Y + Z) = X \cdot Y + X \cdot Z$  $\bullet$   $(tX) \cdot Z = t(X \cdot Z)$  $\blacksquare$   $X \cdot Y = Y \cdot X$  $X \cdot X = ||X||^2$ 

Here,  $||X||$  denotes the length of the vector — in other words, the length of the line segment from O to *X*.

The first two properties are direct consequences of the fact that dot product is a special case of matrix multiplication. The third fact should be completely obvious if you think carefully about the definition of dot product. Let's now try and give a proof of the fourth fact in the case of  $\mathbb{R}^2$  and  $\mathbb{R}^3$ .

The **R**<sup>2</sup> case

Using one of the right-angled triangles in the diagram below, Pythagoras' Theorem tells us that

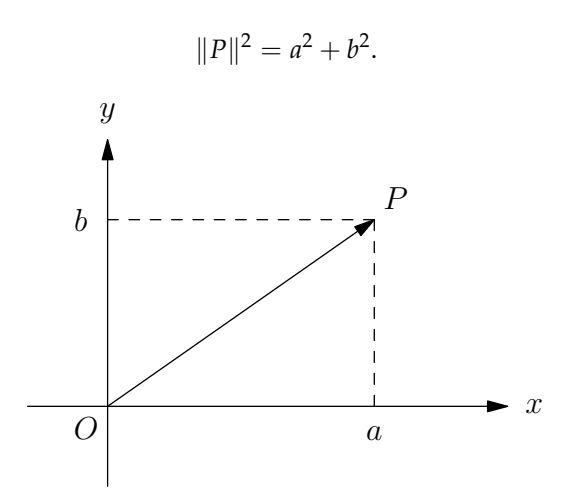

On the other hand, we can calculate the dot product of *P* with itself to obtain

 $P \cdot P = \begin{bmatrix} a \\ b \end{bmatrix} \cdot \begin{bmatrix} a \\ b \end{bmatrix} = a^2 + b^2.$ 

The **R**<sup>3</sup> case

Using the right-angled triangle *OQP* in the diagram below, Pythagoras' Theorem tells us that

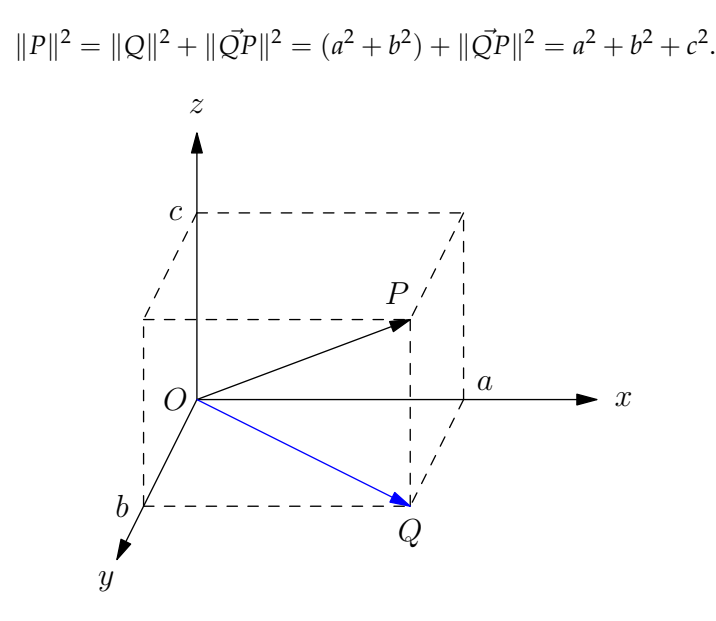

On the other hand, we can calculate the dot product of *P* with itself to obtain

$$
P \cdot P = \begin{bmatrix} a \\ b \\ c \end{bmatrix} \cdot \begin{bmatrix} a \\ b \\ c \end{bmatrix} = a^2 + b^2 + c^2.
$$

# Examples

Determine  $X_1 + X_2 + X_3$  if  $X_1 = \begin{bmatrix} 1 \\ 2 \end{bmatrix}$ ,  $X_2 = \begin{bmatrix} -2 \\ -3 \end{bmatrix}$ and  $X_3 = \begin{bmatrix} 4 \\ -3 \end{bmatrix}$ . Draw a picture of the vectors and add them using the tip-to-tail method or the parallelogram rule.

We can easily calculate that  $X_1 + X_2 + X_3 = \begin{bmatrix} 3 \\ -4 \end{bmatrix}$ . The picture on the right shows what this means if

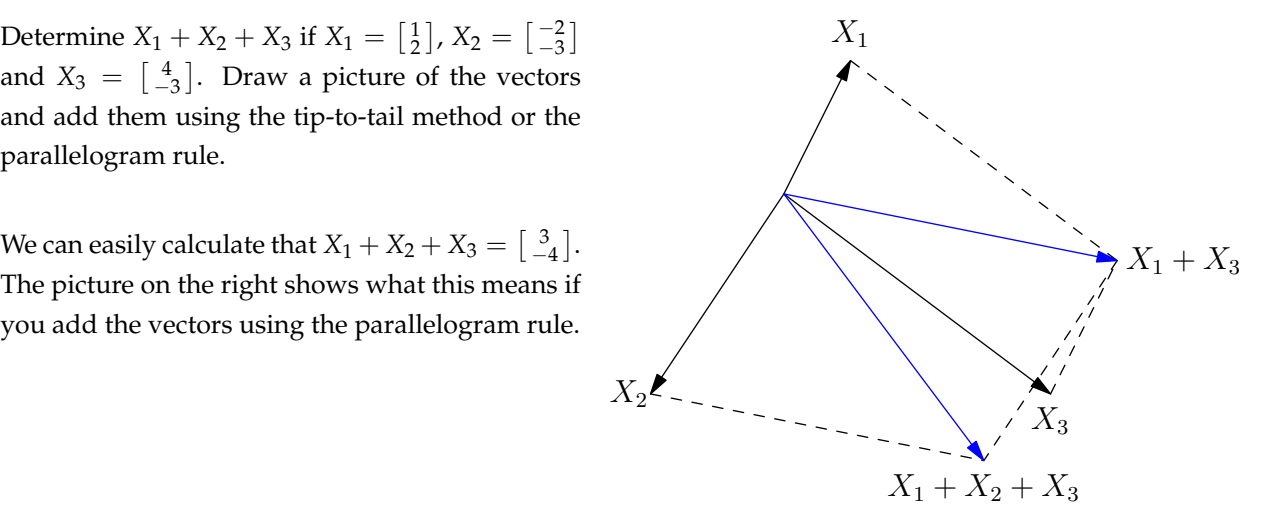

Compute *B* − *A* if *A* =  $\begin{bmatrix} -3 \\ -2 \end{bmatrix}$  and *B* =  $\begin{bmatrix} 1 \\ 5 \end{bmatrix}$ .

We can easily calculate that  $B - A = \begin{bmatrix} 3 \\ 8 \end{bmatrix}$ . The most interesting thing to observe here is the fact that the vector which starts at *A* and ends at *B* is equal to the vector  $B - A$ .

$$
\vec{AB} = B - A
$$

Compute the distance between  $X =$ 

 $\Big\}$ 3 | and  $Y =$  $\overline{\phantom{a}}$ 1  $\vert \cdot$ If we write the distance between *X* and *Y* as  $d(X, Y)$ , then we have

 $\lceil$ 

1 2 1

$$
f_{\rm{max}}
$$

$$
d(X,Y) = \|X\vec{Y}\| = \|Y - X\|.
$$

 $\lceil$ 

4  $^{-2}$ 

1

Now we calculate  $Y - X = [3, -4, -2]^T$  so  $||Y - X||^2 = (Y - X) \cdot (Y - X) = 3^2 + (-4)^2 + (-2)^2 = 29$ . Hence, we can conclude that  $d(X, Y) = \sqrt{29}$ .

What is the distance  $d(X, Y)$  between the vectors  $X = [x_1, x_2, x_3, x_4]^T$  and  $Y = [y_1, y_2, y_3, y_4]^T$  in  $\mathbb{R}^4$ ? We're just going to do now with letters what we did in the previous exercise with numbers.

$$
d(X,Y)^2 = ||X - Y||^2 = (X - Y) \cdot (X - Y) = \begin{bmatrix} x_1 - y_1 \\ x_2 - y_2 \\ x_3 - y_3 \\ x_4 - y_4 \end{bmatrix} \cdot \begin{bmatrix} x_1 - y_1 \\ x_2 - y_2 \\ x_3 - y_3 \\ x_4 - y_4 \end{bmatrix}
$$

$$
= (x_1 - y_1)^2 + (x_2 - y_2)^2 + (x_3 - y_3)^2 + (x_4 - y_4)^2
$$

Now just take the square root of both sides and you end up with

$$
d(X,Y) = \sqrt{(x_1 - y_1)^2 + (x_2 - y_2)^2 + (x_3 - y_3)^2 + (x_4 - y_4)^2}.
$$

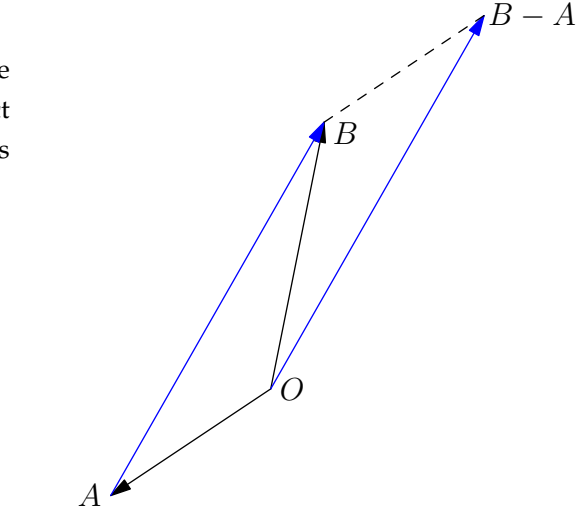